# **ANGEBOT ZUR ERSATZ-PARAMETRIERUNG EINES VPN-ROUTERS**

Stand 01. April 2024

Für die Ersatz-Parametrierung eines VPN-Routers, inkl. des Systemtests und der Inbetriebnahme der fernwirktechnischen Ankopplung an das Netzleitsystem der EAM Netz unterbreitet Ihnen die EAM Netz folgendes Angebot.

- **1 Leistungen der EAM Netz**
	- Erstellung eines X.509-Zertifikats für den VPN-Tunnel
	- Parametrierung des VPN-Routers
	- Test des VPN-Routers und Vorprüfung der fernwirktechnischen Ankopplung mit den Parametern der Fernwirkanlage des Kunden
	- Dokumentation
	- Versand des VPN-Routers
	- Inbetriebnahme der fernwirktechnischen Ankopplung an das Netzleitstellensystem der EAM Netz (max. 2 Stunden) in Zusammenarbeit mit einem technischen Ansprechpartner des Anlagenbetreibers
	- Zukünftig erforderliche Updates der Firmware und Erneuerungen des X.509-Zertifikates auf dem VPN-Router

Für die Ersatz-Parametrierung wird der VPN-Router auf Kosten des Auftragsgebers inkl. des Begleitscheins an folgende Adresse gesendet:

EAM Netz GmbH, Abteilung NG (Netzleitstelle), Monteverdistraße 2, 34131 Kassel

# **2 Kosten**

Der Auftraggeber stellt den VPN-Router auf eigene Kosten zur Verfügung (Beistellung). Für die Ersatz-Parametrierung des VPN-Routers wird für die oben beschriebenen Leistungen eine Pauschale in Höhe von 926,00 € zzgl. Umsatzsteuer berechnet.

Dieses Angebot gilt ausschließlich für eine Ersatz-Parametrierung eines VPN-Routers vom gleichen Typ, der schon mal durch EAM Netz parametriert wurde.

Die oben aufgeführte Pauschale beinhaltet nur den beschriebenen Liefer- und Leistungsumfang. Sollte im Rahmen der Inbetriebnahme die zur Verfügung stehende Zeit von zwei Stunden überschritten werden, so wird dem Auftraggeber für jede zusätzlich angefangene Stunde ein Entgelt von 133,50 € zzgl. Umsatzsteuer zusätzlich zu der oben genannten Pauschale in Rechnung gestellt. Der Nachweis über die zusätzlich angefallenen Stunden erfolgt durch einen Stundenbeleg des Mitarbeiters von EAM Netz.

# **3 Mitwirkung des Auftraggebers**

Damit eine schnellstmögliche und sachgerechte Parametrierung des VPN-Routers erfolgen kann, benennt der Auftraggeber eine Kontaktperson zur Klärung von technischen Fragen.

# **4 Ausführungszeit**

Nach Vereinbarung.

# **5 Preisbindung/Zahlung**

An das Angebot hält sich die EAM Netz drei Monate gebunden. Die Zahlung wird innerhalb von 14 Tagen nach Erhalt der Rechnung ohne Abzug erbeten.

# **6 Haftungsbeschränkung**

Werden Mängel festgestellt, welche die Sicherheit gefährden oder erhebliche Störungen erwarten lassen, so ist die EAM Netz berechtigt, den Anschluss oder die Versorgung zu verweigern.

#### **7 Vertraulichkeit**

Die EAM Netz verpflichtet sich mit der Angebotsabgabe, alle ihr im geschäftlichen Verkehr anvertrauten und offenbarten Arbeitsunterlagen, Vorlagen oder Vorschriften technischer Art, insbesondere Zeichnungen, Abbildungen, Verbrauchsdaten weder unbefugt zu verwerten oder verwerten zu lassen noch Dritten in mündlicher, schriftlicher, bildlicher oder elektronischer Form zur Kenntnis zu bringen. Diese Erklärung gilt sowohl für die EAM Netz als auch für die Personen, die im Auftrag der EAM Netz handeln. Die innerbetriebliche Weitergabe und Vervielfältigung der Vertragsunterlagen bleiben hiervon unberührt.

#### **8 Vergebliche Parametrierung des VPN-Routers**

Für den Fall, dass die Parametrierung eines VPN-Routers vereinbart wurde, diese jedoch aufgrund von Defekten, die vom Auftraggeber oder Dritten zu vertreten sind, nicht durchgeführt werden kann, wird ein Entgelt je nach Aufwand bis zu 438,00 € zzgl. Umsatzsteuer erhoben.

#### **9 Firmwareupdate des VPN-Routers**

Solange der VPN-Router am Netzwerk der EAM Netz angeschaltet ist, kann die EAM Netz die Firmware des VPN-Routers jederzeit erneuern, wenn:

- Fehler in der Funktion festgestellt werden
- vom Bundesamt für Sicherheit in der Informationstechnik (BSI) ein Update empfohlen wird
- die aufgespielte Version vom Hersteller nicht mehr unterstützt wird
- eine andere Version Funktionen enthält, die benötigt werden.

#### **10 VPN-Tunnel**

EAM Netz konfiguriert den VPN-Tunnel nach den Richtlinien "Kryptographische Verfahren" vom Bundesamt für Sicherheit in der Informationstechnik (BSI).

#### **11 Erneuerung des X.509 Zertifikats**

Solange der VPN-Router am Netzwerk der EAM Netz angeschaltet ist, kann die EAM Netz das X.509 Zertifikat des VPN-Routers jederzeit erneuern. Zur Erhöhung der Sicherheit hat ein X.509 Zertifikat nur eine begrenzte Nutzungsdauer und muss daher vor Ablauf der Nutzungsdauer erneuert werden.

#### **12 Austausch des VPN-Routers**

Kann der VPN-Router die aktuellen Sicherheitsanforderungen vom BSI bezüglich Firmware, VPN-Tunnel oder X.509 Zertifikat nicht mehr erfüllen oder ist der VPN-Router defekt, so ist der VPN-Router auf Kosten des Auftraggebers zu erneuern. Für die Kosten und die Anforderungen an den VPN-Router wird auf das Angebot zur Parametrierung eines VPN-Routers verwiesen.

#### **Auftrag zur Ersatz-Parametrierung des VPN-Routers durch EAM Netz Stand: 01. April 2024**

Der Begleitschein ist dem Auftrag vollständig ausgefüllt und vom Anlagenbetreiber unterschrieben

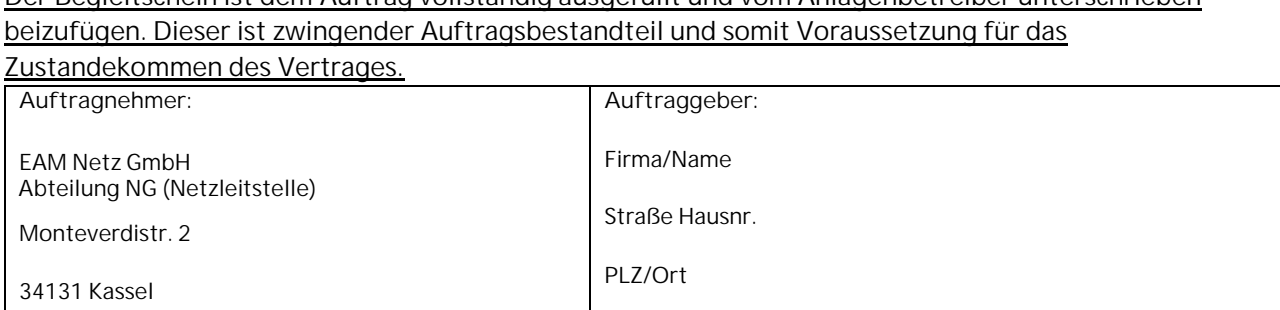

Vorgangs-ID:

Ich nehme / Wir nehmen das veröffentlichte Angebot der EAM Netz zur Ersatz-Parametrierung eines VPN-Routers inkl. des Systemtests und der Inbetriebnahme der fernwirktechnischen Ankopplung an das Netzleitsystem der EAM Netz gemäß der veröffentlichten Leistungsbeschreibung gern an.

Für die Ersatz-Parametrierung des VPN-Routers und den hierdurch entstehenden Aufwand verpflichtet sich der/die Auftraggeber/-in zur Zahlung der am Tage der Leistungserfüllung veröffentlichten Aufwandspauschale in Höhe von 926,00 € zzgl. Umsatzsteuer. Der Auftraggeber stellt den VPN-Router auf eigene Kosten zur Verfügung (Beistellung). Dieses Angebot gilt ausschließlich für eine Ersatz-Parametrierung eines VPN-Routers vom gleichen Typ, der schon mal durch EAM Netz parametriert wurde. Die aufgeführten Kosten beinhalten nur den beschriebenen Liefer- und Leistungsumfang.

Sollte im Rahmen der Inbetriebnahme die zur Verfügung stehende Zeit von zwei Stunden überschritten werden, so wird dem Auftraggeber für jede zusätzlich angefangene Stunde ein Entgelt von 133,50 € zzgl. Umsatzsteuer zusätzlich zu der oben genannten Pauschale in Rechnung gestellt

Ich / Wir habe(n) die "Allgemeinen Liefer- und Leistungsbedingungen der EAM Netz GmbH" unter https://www.eam-netz.de/fuer-einspeiser/anschluss-erzeugungsanlagen => Downloads => Liefer- und Leistungsbedingungen zur Kenntnis genommen und bin / sind mit diesen einverstanden.

…………………………………… ………………………………………………………… Ort, Datum Auftraggeber – Unterschrift/ ggf. Firmenstempel

#### **Widerrufsbelehrung**

**Widerrufsrecht**

Sie können Ihre Vertragserklärung innerhalb von 14 Tagen ohne Angabe von Gründen in Textform (z. B. Brief, Fax, E-Mail) oder bei der Überlassung von Sachen – wenn Ihnen die Sache vor Fristablauf überlassen wird – auch durch Rücksendung der Sache widerrufen. Die Frist beginnt grundsätzlich nach Erhalt dieser Belehrung in Textform. Bei der Lieferung von Waren jedoch nicht vor Eingang der Ware beim Empfänger und bei Erbringung von Dienstleistungen nicht vor Vertragsschluss und auch nicht vor Erfüllung unserer Informationspflichten gemäß Artikel 246 § 2 in Verbindung mit § 1 Absatz 1 und 2 EGBGB. Zur Wahrung der Widerrufsfrist genügt die rechtzeitige Absendung des Widerrufs oder der Sache. Der Widerruf ist zu richten an:

EAM Netz GmbH, Monteverdistr. 2, 34131 Kassel oder per Fax an 0561-933 2516 **Widerrufsfolgen**

Im Falle eines wirksamen Widerrufs sind die beiderseits empfangenen Leistungen zurückzugewähren und ggf. gezogene Nutzungen (z. B. Zinsen) herauszugeben. Können Sie uns die empfangene Leistung sowie Nutzungen (z. B. Gebrauchsvorteile) ganz oder teilweise nicht oder nur in verschlechtertem Zustand zurückgewähren beziehungsweise herausgeben, müssen Sie uns insoweit Wertersatz leisten. Dies kann bei der Erbringung von Dienstleistungen dazu führen, dass Sie die vertraglichen Zahlungsverpflichtungen für den Zeitraum bis zum Widerruf gleichwohl erfüllen müssen.

#### **Besondere Hinweise**

Bei der Erbringung einer Dienstleistung erlischt Ihr Widerrufsrecht, wenn der Vertrag von beiden Seiten auf Ihren ausdrücklichen Wunsch vollständig erfüllt ist, bevor Sie Ihr Widerrufsrecht ausgeübt haben.

**Zustimmung zur sofortigen Auftragsausführung**

Ich stimme zu, dass die EAM Netz GmbH mit der Ausführung der beauftragten Leistung sofort beginnt. Mir ist bewusst, dass mein Widerrufsrecht mit beiderseitiger Erfüllung des Vertrages vor Ablauf der Widerrufsfrist erlischt.

…………………………………… ………………………………………………………….

Ort, Datum Auftraggeber – Unterschrift/ ggf. Firmenstempel

# **BEGLEITSCHEIN FÜR DIE ERSATZ-PARAMETRIERUNG EINES VPN-ROUTERS**

#### Der Begleitschein ist vom Anlagenbetreiber vollständig auszufüllen und zu unterschrieben.

Ohne diesen wird ein ggf. erteilter Auftrag zur Parametrierung des VPN-Routers nicht ausgeführt.

\*) Pflichtfelder

#### Vorgangs-ID: \_\_\_\_\_\_\_\_\_\_\_\_\_\_\_\_\_\_\_\_\_\_\_

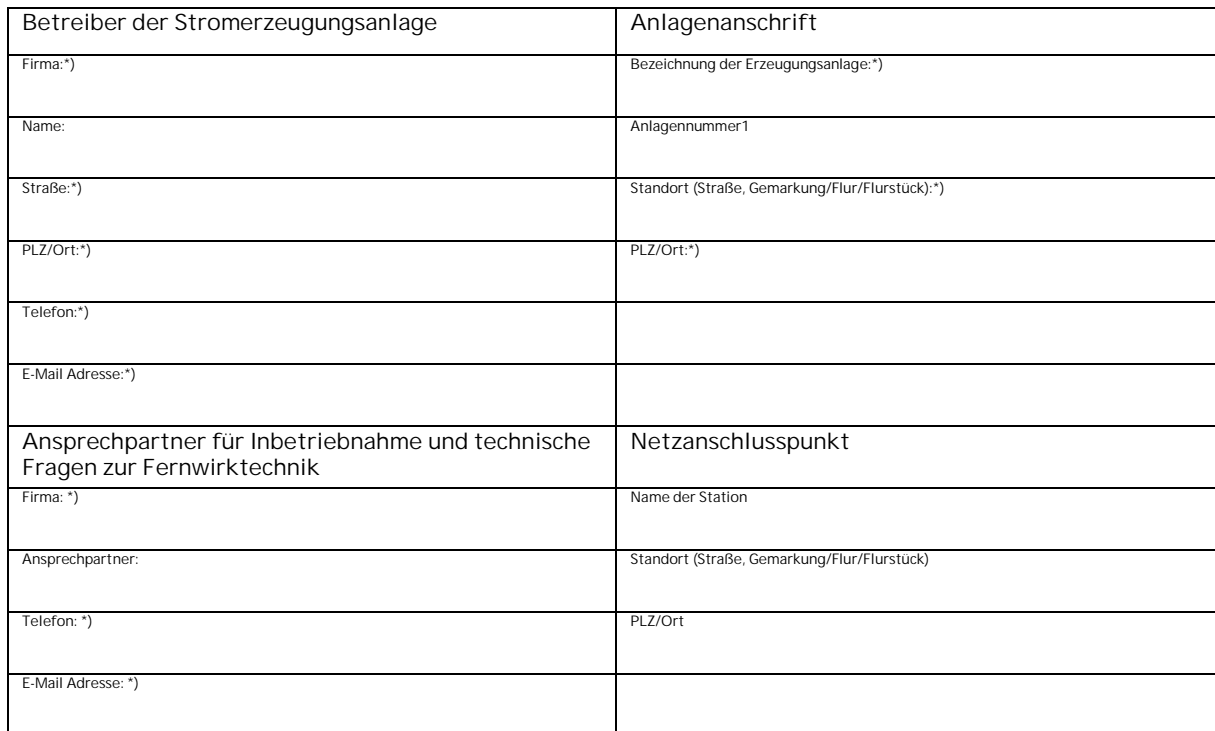

#### **VPN-Router**

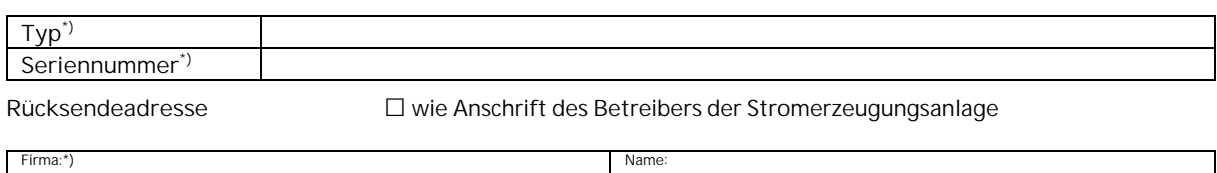

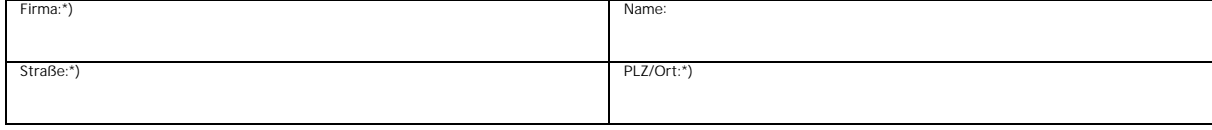

\_\_\_\_\_\_\_\_\_\_\_\_\_\_\_\_\_\_\_\_\_\_\_\_\_\_\_\_\_\_\_\_\_\_\_ \_\_\_\_\_\_\_\_\_\_\_\_\_\_\_\_\_\_\_\_\_\_\_\_\_\_\_\_\_\_\_\_\_\_\_\_

Ort, Datum Unterschrift/Signatur des Anlagenbetreiber